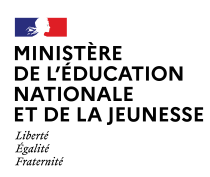

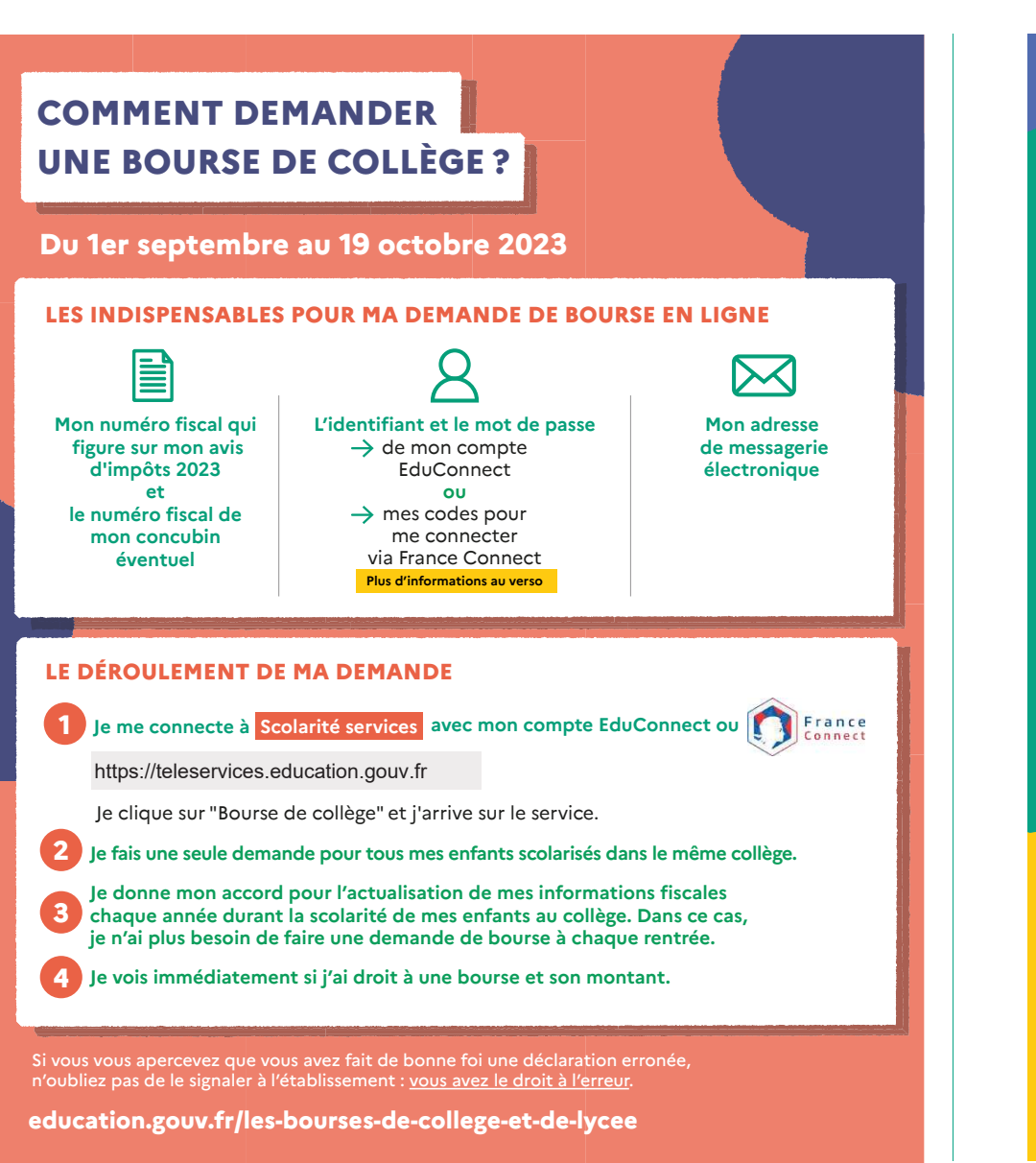

 $\overline{a}$ **MINISTÈRE** DE L'ÉDUCATION **NATIONALE** ET DE LA IEUNESSE Liberté Égalité<br>Fraternité

## **EduConnect**

Un compte unique pour suivre et accompagnerla scolarité de mes enfants

## **À QUOI SERT EDUCONNECT ?**

 EduConnect est un **compte unique** qui permet d'accéder à un ensemble de services et démarches en ligne pour **suivre la scolarité de mes enfants.**

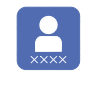

**1**

**J'utilise ce compte :** — 1 identifiant / 1 mot de passe pour tous mes enfants — tout au long de leur scolarité(de l'école au lycée).

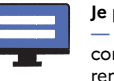

**peux accéder par exemple :<br>aux démarches en ligne**  aux **démarches en ligne** comme la mise à jour de la fiche de nseignement, la demande de bourse, etc.— au **livret scolaire** de mes enfants.

## **COMMENT ÇA MARCHE ?**

Sur **teleservices.education.gouv.fr**

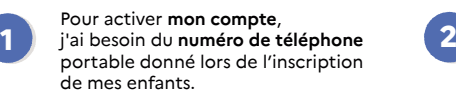

Une fois que **mon compte est activé**, j'accède aux **services et démarches en ligne** associés à chacun de mes enfants.

## **DES QUESTIONS ?**

 Si j'ai une question sur ma connexion ou la demande de bourse de collège**la plateforme d'assistance nationale** est à ma disposition.

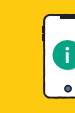

Elle sera disponible **du lundi au vendredi de 8h à 20h<br>
et le samedi de 8h à 12h<br>
<b>i i i i i i i education.gouv.fr** et **le samedi de 8h à 12h**  par téléphone **au 0809 54 06 06**(prix d'un appel local)

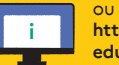

ou en ligne à l'adresse : **https://assistanceteleservices.**